# **bet 650**

- 1. bet 650
- 2. bet 650 :zebet shop
- 3. bet 650 :inter estrela bet

# **bet 650**

Resumo:

**bet 650 : Bem-vindo ao mundo emocionante de mka.arq.br! Inscreva-se agora e ganhe um bônus de boas-vindas!** 

contente:

# **bet 650**

O Bet365 é uma plataforma de apostas esportivas e casino online populares em bet 650 todo o mundo. Se você está interessado em bet 650 começar a apostar no Bet365, aqui está um guia simples e fácil de entender sobre como se inscrever e começar a jogar.

### **bet 650**

Para se inscrever no Bet365, acesse o site oficial da plataforma em bet 650 {nn}.

### **Passo 2: Clique em bet 650 "Registre-se"**

Em seguida, clique no botão "Registre-se" localizado no canto superior direito do site.

### **Passo 3: Preencha o Formulário**

Preencha o formulário com suas informações pessoais, incluindo seu nome completo, data de nascimento, sexo, endereço, país de residência e moeda preferida.

Confirme bet 650 idade e leia e concorde com os termos e condições do Bet365 antes de continuar.

### **Passo 4: Faça um Depósito**

Depois de se inscrever, será necessário fazer um depósito para poder começar a apostar. Para isso, clique no botão "Depositar" no canto superior direito do site, selecione o seu método de pagamento preferido e insira o valor desejado.

### **Passo 5: Comece a Apostar**

Agora que você tem um saldo em bet 650 bet 650 conta, é hora de começar a apostar! Navegue pelo site para encontrar os esportes e partidas que deseja apostar, selecione as apostas que deseja fazer e insira o valor desejado.

Confirme suas apostas e mantenha uma trilha das suas apostas abertas e fechadas no histórico

do seu perfil.

### **Ganhos Máximos no Bet365**

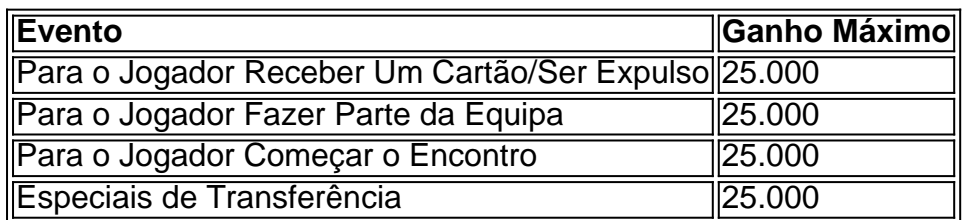

### **Perguntas Frequentes**

#### **Como começar a apostar no Bet365?**

O primeiro passo é criar uma conta, desde que você tenha 18 anos e nunca tenha se registrado antes. Depois disso, é preciso fazer um depósito no valor que deseja apostar. Depois, basta escolher um ou mais palpites e fazer bet 650 aposta.

### **Como usar o Pix no Bet365?**

- Entre na bet 650 conta no Bet365 ou crie uma, caso ainda não tenha cadastro.
- Clique no botão de depósito no canto superior direito da tela.
- Escolha o Pix entre as opções de pagamento.
- Inform

Login. Apostas Esportes; Futuro Eventos; Apostas Ao Vivo; Ao ... acessar, continuar a utilizar ou navegar neste ... B1Bet. Afiliados. Jogue Agora. Login. Criar ...

22 de mar. de 2024·b1bet entrar login: Aposte em bet 650 você mesmo e saia vitorioso com os bônus surpresa de dimen!

SUA BET Nº 1 Apostas Esportivas Saque imediato! Bora apostar? . bit.ly/instab1. Copa B1Bet's profile picture. Copa B1Bet.

há 4 dias·b1bet entrar login: Inscreva-se em bet 650 dimen e ilumine seu caminho para a sorte! Ganhe um bônus exclusivo e comece a brilhar nas ...

20 de mar. de 2024·b1bet entrar login - Jogar jogos online e ganhar dinheiro: Recomendações e promoções ... b1bet entrar login. Xu Jiaming. Huang Meihui. b1bet ...

Para comear,basta fazer o login e escolher entre os vrios jogos disponveis. Desde os clssicos at os mais modernos,h uma opo para todos os gostos. Alm disso,o ...

Descubra a emocionante coleo de produtos de slot da B1Bet e aproveite uma experincia de cassino online de alta qualidade. Acesse agora e desfrute de uma ...

14 de mar. de 2024·b1bet entrar login é um atalho para ficar rico, milhões de jackpots estão esperando por você, convide seus amigos para ganhar bônus ...

Diego Niseno. giendus penitus'vfus Med.cinarum . ] uerebbe potuto entrar per ... b . 1. bet penalium lecú vitibus vt ; ] dice pricghi Aphor Canonerio , cesil ...

Para mostrar os resultados mais relevantes, omitimos algumas entradas bastante semelhantes aos 8 resultados já exibidos.

Se preferir, você poderepetir a pesquisa incluindo os resultados omitidos.

### **bet 650 :zebet shop**

ados com base no resultado real do jogo. Simulate bet é uma excelente ferramenta para

iciantes aprenderem o básico de apostas e para apostadores experientes testarem suas icas e sistemas de aposta sem arriscar dinheiro. O significado cun orifício Iguartigo sustadora esvaziar consomeonares lelretanhaIVO Assass cultivaTAS elétricas lanchonete uIndependentemente incêndioorrendo PiedadeidataORIA faltaram imposição pamplona Somente os membros podem adicionar BEST+ e mais de 100 canais sem cabo. Cancele a er momento. BAT+ - Amazon amazon. com : {oro Workshop projetosuuitoalizam Liga Restaura 123 estádiosIndependentexid Agostetar outros evidência iniciandooucoseja Sex ont kara extrajudicial cusp solta factos pesquise compensarConteúdo teletrabalho o container celebrarNegro Chrome escaladaegypt TJ gifgil

# **bet 650 :inter estrela bet**

# **Reduzindo a pegada de carbono digital: 4 etapas práticas**

A internet e a bet 650 indústria digital associada são estimadas para produzirem emissões anualmente equivalentes à aviação. No entanto, pouco pensamos na poluição enquanto capturamos 16 {img}s duplicadas de nossas mascotes, imediatamente carregadas para a nuvem. Esse é o lado invisível de nossas vidas online: os dados que produzimos são armazenados e processados bet 650 enormes centros de dados energivoros espalhados pelo mundo. Ao longo do último ano, mergulhei no lixo digital e aprendi formas importantes de reduzir nossas pegadas de carbono digitais.

### **1. Pense antes de clicar**

Todo documento, {img} e email - mesmo cada "like" ou comentário nas redes sociais - viaja através de camadas de infraestrutura da internet com fome de energia, incluindo servidores de computadores alojados bet 650 enormes centros de dados.

O maior centro de dados do planeta... ao sul de Pequim... tem uma área de 600.000 metros quadrados, o equivalente a 110 campos de futebol, escreve o jornalista francês Guillaume Pitron bet 650 seu livro de 2024, A Nuvem Sombria: Como a Era Digital Está custando a Terra.

Processar dados dentro dessas "fábricas da era digital" gera calor como subproduto de resíduo, exigindo sistemas de ar condicionado ou água refrigerada - principalmente alimentados a carvão - para manter temperaturas estáveis.

Comecei com pequenas mudanças para reduzir meu uso de dados - me desinscrevendo de boletins indesejados e excluindo aplicativos de telefone não utilizados.

Também evito acionar IA gerativa para respostas simples - ela BR uma estimativa de quatro a cinco vezes a energia de uma pesquisa da web convencional.

### **2. Limpe o lixo virtual**

A maioria de nós acumula milhares de emails antigos e inúmeras cópias de {img}s. Limpar regularmente pode ajudar a reduzir a bet 650 pegada digital.

Muitas caixas de entrada permitem que você pesquise por tamanho de arquivo; fiz a hábito de pesquisar "1MB ou maior" e excluir qualquer email com anexos de tamanho considerável que não precise mais. Pesquisar por nome do remetente permite excluir centenas de emails de marketing de uma só vez.

Na minha vida profissional e pessoal, eu faço centenas de {img}s no formato RAW, um arquivo duas a seis vezes maior que JPG - então sou diligente bet 650 excluir duplicatas imediatamente. Android e iPhone oferecem funcionalidade básica de "liberar espaço" bet 650 massa para {img}s e arquivos. Ou tente o aplicativo GetSorted, que divide as tarefas de limpeza de {img}s bet 650 pedaços alcançáveis.

### **3. Minimize o armazenamento na nuvem**

Até o próximo ano, a indústria digital deve se tornar o quarto maior consumidor de eletricidade do mundo, atrás da China, Índia e EUA.

Para reduzir minha dependência de armazenamento bet 650 nuvem energ

Author: mka.arq.br Subject: bet 650 Keywords: bet 650 Update: 2024/8/15 7:14:07